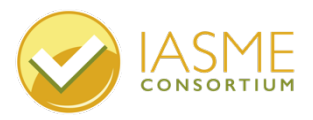

Ongoing installations are an essential part of providing and improving services to pupils and staff. This document aims to support you in considering the potential security implications of IT installations.

There are many types of IT Installations which may have security implication including:

- WiFi installation
- Network installation
- Projector and whiteboard installation (Interactive boards which connect to the internet directly have security implications)
- Server installation (on-site or virtualised)
- Computer suite installation
- Installing laptop trolleys
- Mobile devices (tablets such as iPads)
- Software deployment

### **Third Party Provision**

Third parties may include cloud hosts, cloud-based software solutions, suppliers, technicians and installation engineers. In order to provision new services, third party providers may require access to existing systems.

Be sure that responsibilities during a project are clearly defined and that the responsibility of the school and any third-party are well understood and documented. Consider how you will ensure that third parties will comply with school policies and procedures. Schools must ensure that providers are aware of business needs and security expectations.

#### **Consider the Risks**

Change management is vital to make sure that processes are followed, suitable training takes place and that security risks are understood and reduced to a minimal level. Security risk assessments and a Data Protection Impact Assessments (DPIAs) should consider the risks of the following:

- 1. Equipment damage
- 2. Data loss
- 3. Data corruption
- 4. Service loss or interruption
- 5. Harm to personnel during installation
- 6. Damage to property

### **Cyber Essentials and Installations**

New installations may overlap with Cyber Essentials requirements in the following ways:

1. You will need to change the default password on all firewalls and routers after installation to a unique, difficult to guess password at least 8 characters in length

2. You will need to ensure that all services that are being advertised from your router to the internet (open ports) are closed. If you need to open ports for a specific reason there must be a business case to support this.

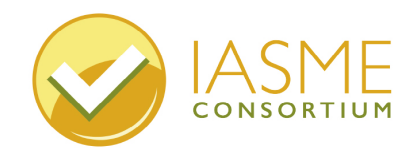

Give the team a call on +44 (0)3300 882 752

Drop us an email info@iasme.co.uk

## **IT Installation and Cyber Essentials Implications**

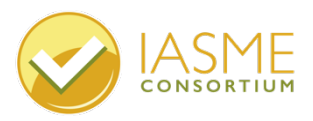

For the purpose of Cyber Essentials, **a business case** means a decision which is signed off at board level by governors or trustees. When signing off, the board must consider the likelihood and impact of any risks relating and consider a review date.

3. If you have a business case for open services, ensure there is a process for disabling them when they are no longer required open.

4. Ensure that your internet routers or hardware firewalls cannot be configured via the internet. If they can be, you will need to have a supporting business case and MFA enabled or only allow access from trusted IP addresses.

5. Where software firewalls are available, they should be enabled and configured on all computers and laptops.

6. Make sure default passwords are changed to unique passwords of at least 8 characters on all devices including servers and mobile devices.

7. Multi-factor authentication (MFA) should always be used to provide additional protection to administrative accounts and user accounts that are accessible from the internet (cloud services).

8. Ensure all unused software, applications and unused accounts on new computers (eg guest accounts) are removed.

9. If your new installation runs software that provides sensitive information externally to the internet ensure that you apply the correct password policies including password throttling (restricting unsuccessful attempts) and have a policy to guide users including what to do if they believe they have been compromised,

10. Disable auto-run or auto-play from your new systems.

11. If a software installation replaced an older package, ensure historic packages are uninstalled. Secure any data from the old system or confirm secure data deletion from old systems, if required.

12. Understand how any new system will be updated to ensure on-going security compliance and enable automatic updates to your Operating system and apps, If automatic updates are not possible, ensure you have a procedure to ensure all security patches are applied within 14 days.

13. Ensure you understand the lifecycle of the Operating System and apps on your new installation and record when it will no longer be supported by the vendor.

14. Ensure you have updated records, such as the software and hardware inventories, asset registers, administrator log and relevant policies.

15. User accounts must be created by following an approval process. Any administrative accounts should be created with an audit trail of the request and approval and confirmation of the access given.

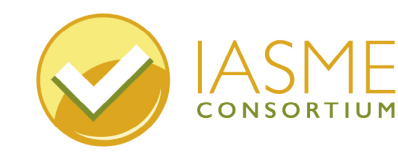

Give the team a call on +44 (0)3300 882 752

Drop us an email info@iasme.co.uk

# **IT Installation and Cyber Essentials Implications**

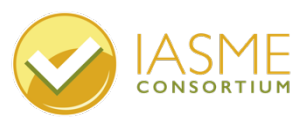

16. Consider whether implementation will require the installer to have additional access / admin rights. If so, ensure any additional rights are revoked at the end of the process.

17. Ensure those with administrator access are correctly trained for the role and ensure that they are aware of the importance of segregated duties. They should not use their elevated accounts for every-day tasks e.g. web browsing / emails.

18. Ensure all those with Administrator level accounts have MFA enabled \*where it is available.

19. Ensure that you have adequate Malware protection in place on your devices, through an anti-malware software, using a trusted application list or sandboxing.

**Sandboxing** is the process of testing out new software in a segregated environment away from your school's network before introducing it.

20. If Anti-Malware is installed, ensure it is set to update at least daily and scan files automatically as well as providing web browsing protection. (scan and warn web pages you visit).

21. If new software is being rolled out, check that testing has taken place, has application sandboxing been used, and ultimately, has it been added to authorised software lists?

*Failure to apply suitable mitigations and/or procedures could invalidate any cyber insurance.*

**Associated Legislation** ( https://www.legislation.gov.uk/ )

**Data Protection Act 2018** and the **UK GDPR** which covers all aspects of data protection. The **Network and Information Systems Regulations 2018** which aims to address the threats posed to network and information systems.

**Health and Safety at Work Act (1974)** which puts a responsibility upon employees to keep the workplace safe.

**The Electricity at Work Regulations of 1989**, Provision and Use of Work Equipment regulations of 1998.

**Waste Electrical and Electronic Equipment (WEEE) Regulations 2013**, which will apply to the decommissioning and disposal of any old equipment.

**The Electricity at Work Regulations 1989**, relating to portable appliance testing (PAT) may also be required one year after implementation.

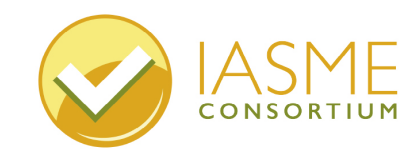

Give the team a call on +44 (0)3300 882 752

Drop us an email info@iasme.co.uk